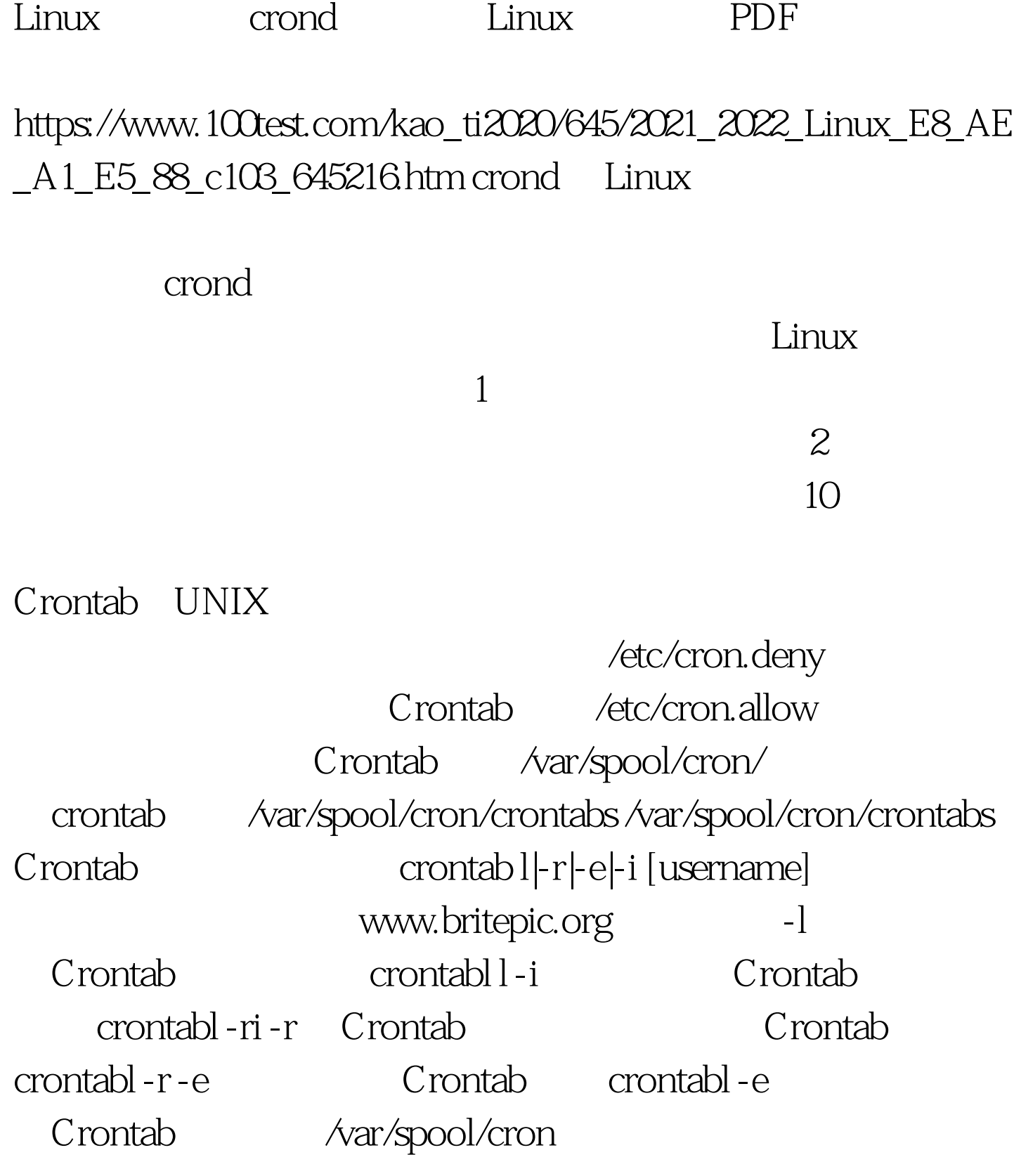

 $***$  \* \* \* 100Test www.100test.com